# **Πανεπιστήμιο Θεσσαλίας Πολυτεχνική Σχολή**

**Τμήμα Μηχανικών Χωροταξίας, Πολεοδομίας & Περιφερειακής Ανάπτυξης**

*ΜΑΘΗΜΑ ΕΠΙΛΟΓΗΣ: ΟΙΚΟΝΟΜΕΤΡΙΑ*

*Οι παραβιάσεις των σημαντικότερων υποθέσεων των γραμμικών υποδειγμάτων (Α)*  ΔΙΑΛΕΞΗ 06 Μαρί-Νοέλ Ντυκέν, Μαρία Τσιάπα mdyken@prd.uth.gr, mtsiapa@prd.uth.gr

# **Παραβιάσεις Κλασικών Υποθέσεων**

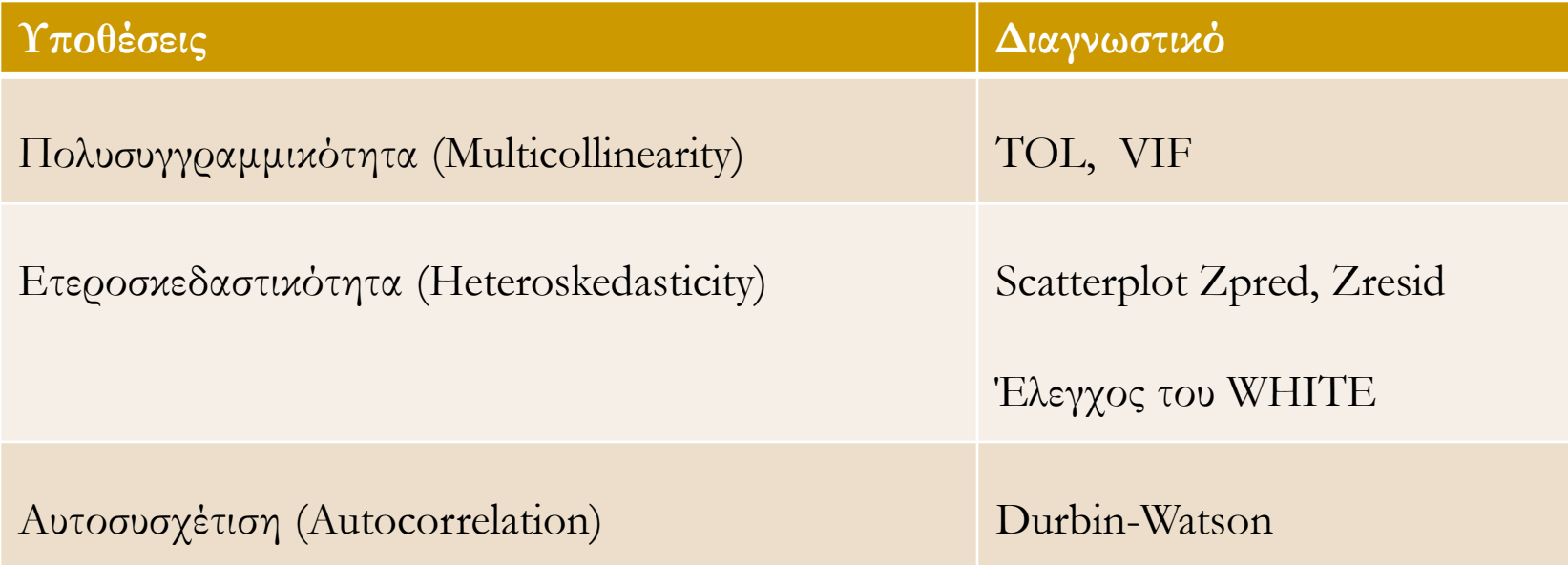

### **Ομοσκεδαστικότητα**

Βασική υπόθεση της γραμμικής παλινδρόμησης είναι ότι η διακύμανση του διαταρακτικού όρου **ε**<sup>i</sup> παραμένει σταθερή, όποιες και εάν είναι οι τιμές των ερμηνευτικών μεταβλητών.

$$
Var(\varepsilon_i) = \sigma_{\varepsilon}^2 = \sigma_{\varepsilon_i}^2 \qquad \forall i = 1,...,n \qquad \sigma^2 = \sigma \tau \alpha \theta \varepsilon \rho \alpha
$$

Η ομοσκεδαστικότητα είναι απαραίτητη υπόθεση για να αιτιολογηθούν οι έλεγχοι του Student, ο έλεγχος F και τα διαστήματα εμπιστοσύνης διότι όλοι οι συγκεκριμένοι έλεγχοι εξαρτώνται από τη διακύμανση του διαταρακτικού όρου.

$$
\Sigma \acute{\nu} \nu \tau o \mu \eta \ \nu \pi \epsilon \nu \theta \acute{\nu} \mu \iota \sigma \eta : \left| t_i = \frac{\hat{b_i}}{\hat{\sigma}_{b_i} / \sqrt{n}} \right| \quad \text{eV\'ov} \quad \left| \hat{\sigma}_{b_i}^2 = \frac{\sigma_{\varepsilon}^2}{S S T (1 - R_j^2)} \right|
$$

### **Τι σημαίνει Ετεροσκεδαστικότητα;**

ΕΤΕΡΟ = άνισο, διαφορετικό, δηλαδή το αντίθετο του ΟΜΟ = παρόμοιο

ΣΚΕΔΑΣΤΙΚΟΤΗΤΑ = εξάπλωση

- ΟΜΟΣΚΕΔΑΣΤΙΚΟΤΗΤΑ = παρόμοια εξάπλωση
- **→** ΕΤΕΡΟΣΚΕΔΑΣΤΙΚΟΤΗΤΑ = άνιση εξάπλωση

#### **Παράδειγμα: θέλουμε να ερμηνεύσουμε πως η ηλικία επιδρά στο εισόδημα**

Εξαρτημένη μεταβλητή: εισόδημα Ερμηνευτική μεταβλητή: ηλικία

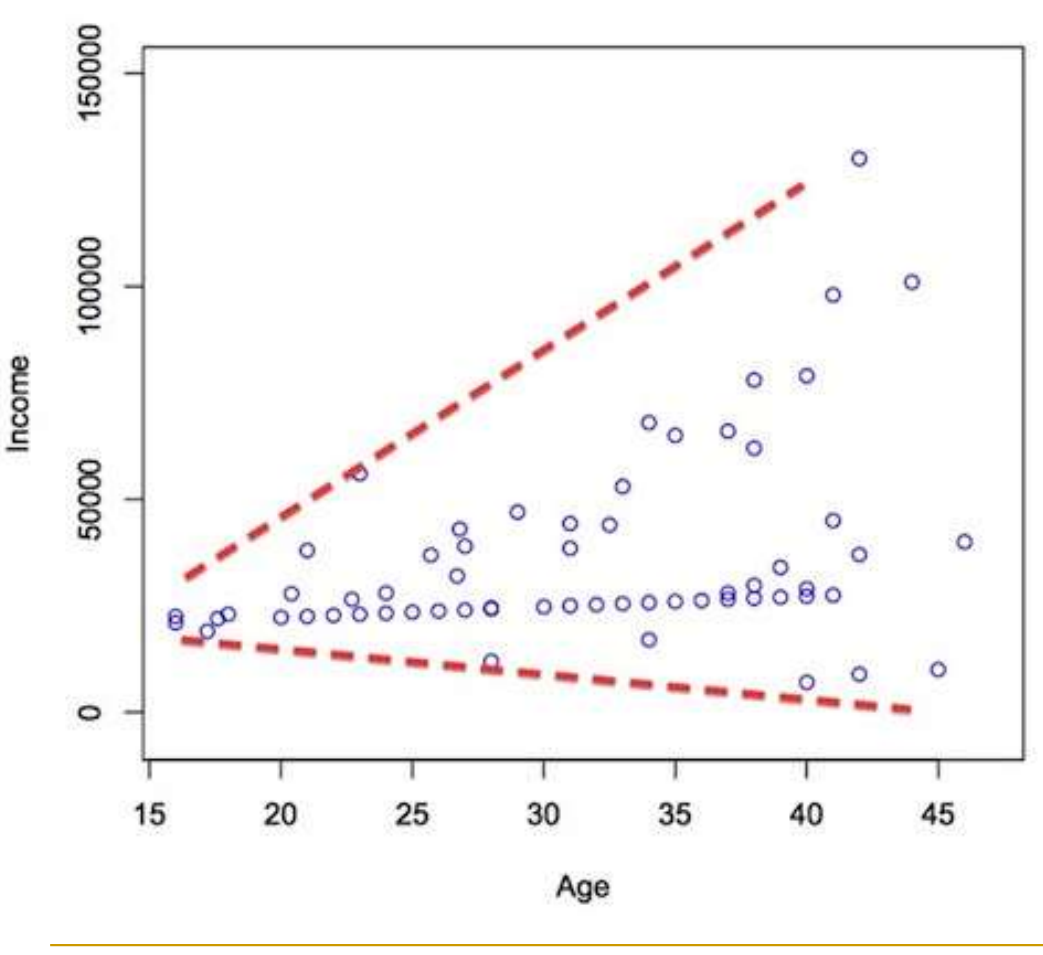

Το οικονομετρικό μοντέλο μπορεί να επεξηγεί με ακρίβεια κάποιες τιμές του εισοδήματος (μικρές ηλικίες συσχετίζονται με χαμηλές τιμές του εισοδήματος) αλλά να μην μπορεί να ερμηνεύσει όλες τις τιμές του εισοδήματος (μεγαλύτερες ηλικίες συσχετίζονται με χαμηλά, μεσαία και υψηλά εισοδήματα) οδηγώντας σε αναξιόπιστα αποτελέσματα.

### **Ποιες οι επιπτώσεις της Ετεροσκεδαστικότητας;**

- 1. Η ετεροσκεδαστικότητα αποτελεί οικονομετρικό πρόβλημα που εμφανίζεται αρκετά συχνά στα διαστρωματικά μοντέλα.
- 2. Οδηγεί σε ανακριβείς εκτιμητές ορισμένων τουλάχιστον συντελεστών, παρά το γεγονός ότι, οι συντελεστές εξακολουθούν να είναι γραμμικοί και  $\alpha$ μερόληπτοι: *E*[ $\hat{b}$ ]=b
- 3. Οι συντελεστές δεν έχουν πλέον τη μικρότερη δυνατή διακύμανση. Κατά συνέπεια δεν είναι αποτελεσματικοί, δεν είναι BLUE.

#### **Αναζήτηση της ετεροσκεδαστικότητας μέσω διαγραμμάτων**

- *Ιστόγραμμα με την κατανομή των καταλοίπων* : αυτό που αναζητούμε, είναι η κατανομή να ακολουθεί (όσο είναι εφικτό) κανονική κατανομή. Η μη κανονική κατανομή των καταλοίπων μπορεί να αντανακλά πρόβλημα κακής εξειδίκευσης της παλινδρόμησης.
- *Διάγραμμα πιθανής κανονικότητας των καταλοίπων* (**Normal probability plot of residuals**): όσο η κατανομή των καταλοίπων ακολουθεί την ευθεία γραμμή τόσο πιο κανονική είναι η κατανομή.
- *Διάγραμμα διασποράς* (**Scatter plot**) μεταξύ των τυποποιημένων καταλοίπων (ZRESID) και των τυποποιημένων προβλεπόμενων τιμών της εξαρτημένης μεταβλητής (ZPRED).
- *Διάγραμμα διασποράς* (**Scatter plot**) μεταξύ των καταλοίπων (RESID) και των ερμηνευτικών μεταβλητών

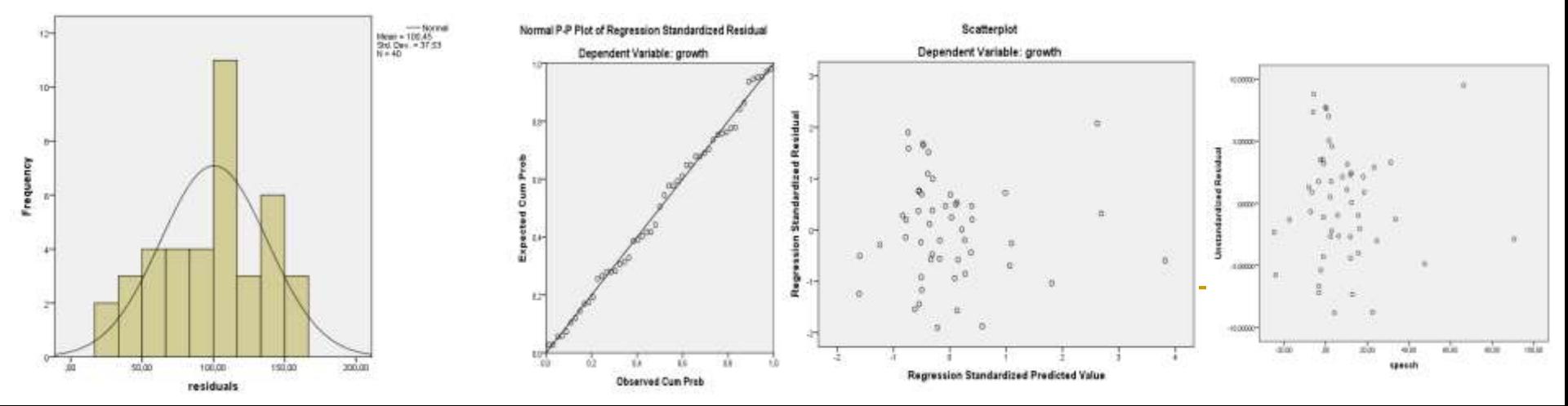

1. Διάγραμμα με τις τυποποιημένες τιμές του διαταρακτικού όρου (ZRESID) και τις τυποποιημένες τιμές των εκτιμήσεων της Υ (ZPRED).

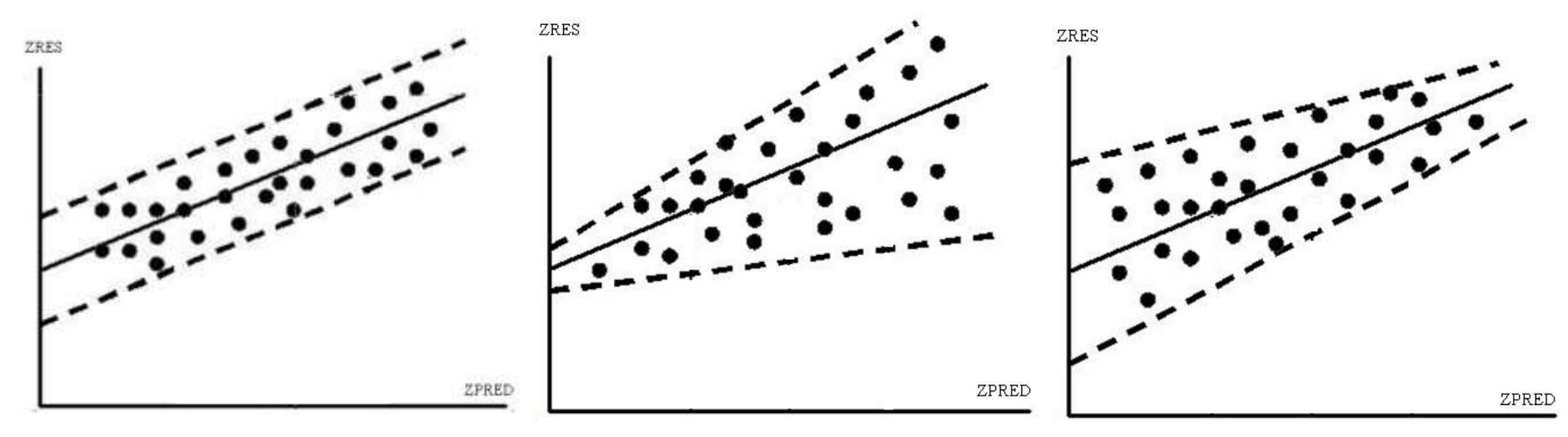

ΟΜΟΣΚΕΔΑΣΤΙΚΟΤΗΤΑ ΕΤΕΡΟΣΚΕΔΑΣΤΙΚΟΤΗΤΑ

Το διάγραμμα μας επιτρέπει να εξετάζουμε αν:

- Υπάρχουν ακραίες τιμές και επομένως υπάρχει πρόβλημα
- Τα κατάλοιπα διασκορπίζονται τυχαία σε ένα σχετικά σταθερό διάστημα. Αν το διάστημα δεν είναι σταθερό, αυτό αποτελεί σοβαρή ένδειξη ετεροσκεδαστικότητας.

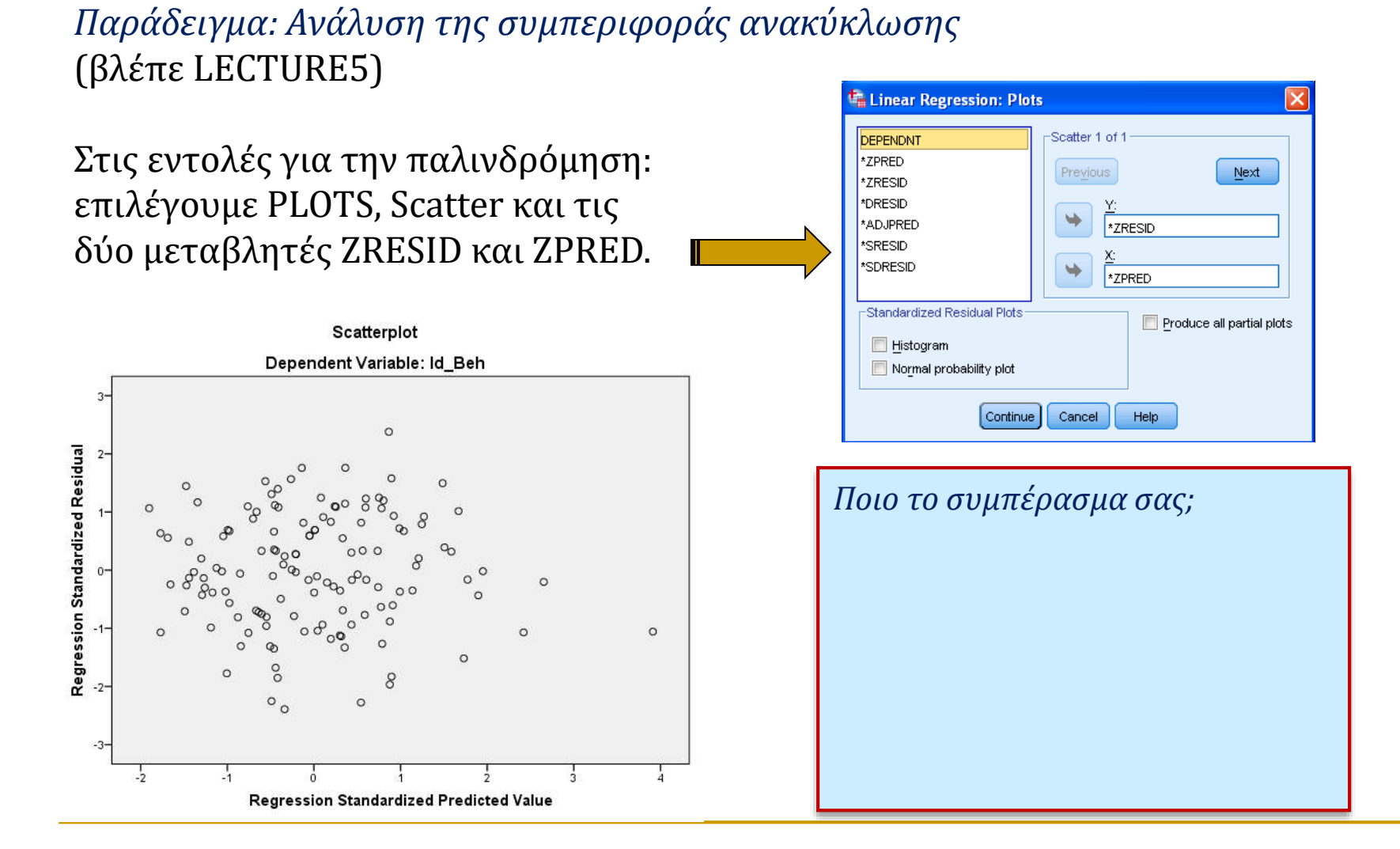

2. Διάγραμμα με τις τιμές του διαταρακτικού όρου (RES) και τις τιμές των ερμηνευτικών μεταβλητών FAC1, FAC2, FAC3 κ.ά.

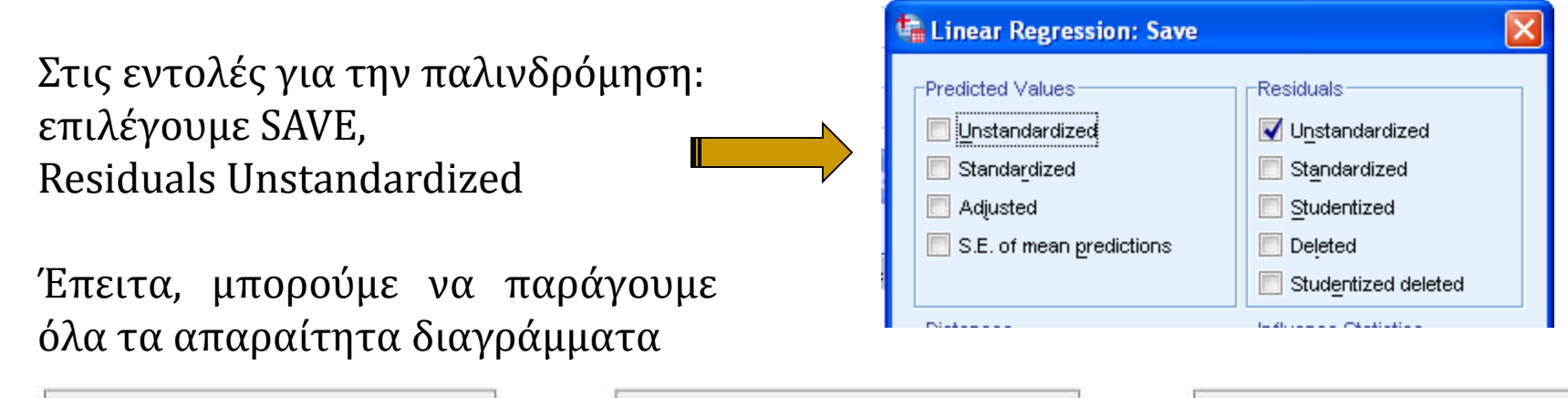

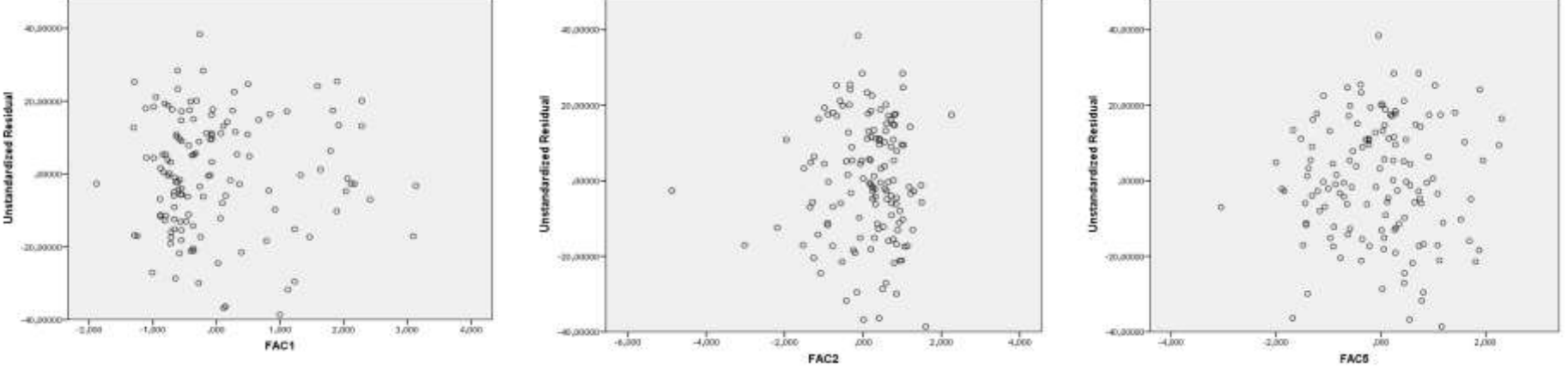

## **Αίτια της ετεροσκεδαστικότητας**

- Μεταβολές στη συμπεριφορά των ανθρώπων (πχ αριθμός τυπογραφικών λαθών στον χρόνο, αποταμίευση με εισόδημα)
- Ύπαρξη έκτοπων (ακραίων) τιμών
- Μη σωστή εξειδίκευση υποδείγματος λόγω απουσίας συγκεκριμένων ερμηνευτικών μεταβλητών (πχ εισόδημα-ηλικία) ή μη σωστής επιλογής ως προς τη μορφή των μεταβλητών (πχ γραμμικής, λογαριθμικής)
- Ύπαρξη ασυμμετρίας (skewness) στην κατανομή τιμών (πχ κατανομή εισοδήματος στον πληθυσμό)

#### **Αναζήτηση της ετεροσκεδαστικότητας μέσω εναλλακτικών ελέγχων**

#### **ΕΛΕΓΧΟΣ BREUSCH-PAGAN LM TEST**

Αν υπάρχουν ερμηνευτικές μεταβλητές που επηρεάζουν τη διακύμανση του διαταρακτικού όρου, τότε η διακύμανση είναι μια συνάρτηση των ερμηνευτικών μεταβλητών, δηλαδή έχουμε:

$$
\sigma_i^2 = a_0 + a_1 X_{1i} + a_2 X_{2i} + \ldots + a_k X_{ki} + v_t
$$

#### **Διαδικασία ελέγχου**:

1 <sup>η</sup> Φάση: με την ΜΕΤ, εκτιμούμε το αρχικό υπόδειγμα: Υ = Χβ + ε [1] 2 <sup>η</sup> Φάση: τυποποιούμε τα κατάλοιπα με τον εκτιμητή της διακύμανσης

του ε  $\rightarrow \hat{u}_i = ZRESID$ 

3 <sup>η</sup> Φάση: με την ΜΕΤ, εκτιμούμε το παρακάτω μοντέλο:

$$
\hat{u}_i^2 = a_0 + a_1 X_{1i} + a_2 X_{2i} + \dots + a_k X_{ki} + v_t
$$

4η Φάση: Υπολογίζουμε την στατιστική LM = nR<sup>2</sup>, όπου R<sup>2</sup> προκύπτει από το 2<sup>ο</sup> μοντέλο.

5 <sup>η</sup> Φάση: Αν **LM > Χ<sup>2</sup>** (α%, κ) όπου κ = αριθμός μεταβλητών του μοντέλου [2], τότε δεχόμαστε ότι υπάρχει **γραμμική ετεροσκεδαστικότητα.**

[2]

#### **ΕΝΑΛΛΑΚΤΙΚΟΙ LM - ΕΛΕΓΧΟΙ**

#### **Διαδικασία ελέγχου**: 1 <sup>η</sup> Φάση: με την ΜΕΤ, εκτιμούμε το αρχικό υπόδειγμα: Υ = Χβ + ε [1] 2 <sup>η</sup> Φάση: τυποποιούμε τα κατάλοιπα με τον εκτιμητή της διακύμανσης του ε *u* ˆ*i ZRESID* 3 <sup>η</sup> Φάση: με την ΜΕΤ, εκτιμούμε το **2 <sup>Ο</sup> Μοντέλο** το οποίο διαφέρει ανάλογα με τον έλεγχο που επιλέγουμε. [2] 4η Φάση: Υπολογίζουμε την στατιστική LM = nR<sup>2</sup>, όπου R<sup>2</sup> προκύπτει από το 2<sup>ο</sup> μοντέλο.

5 <sup>η</sup> Φάση: Αν **LM > Χ<sup>2</sup>** (α%, κ) όπου κ = αριθμός μεταβλητών του μοντέλου [2], τότε δεχόμαστε ότι υπάρχει **γραμμική ετεροσκεδαστικότητα.**

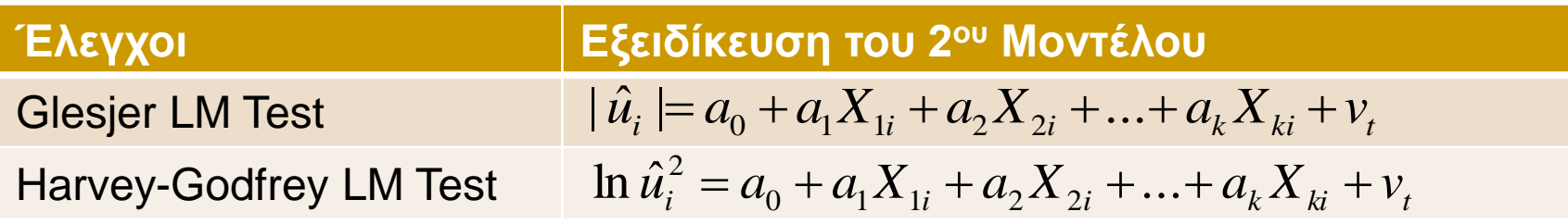

Οι έλεγχοι αυτοί περιορίζονται στη γραμμική ετεροσκεδαστικότητα

#### **ΕΛΕΓΧΟΣ του WHITE**

O έλεγχος αυτός δεν περιορίζεται στην αναζήτηση γραμμικής ετεροσκεδαστικότητας:

#### **Διαδικασία ελέγχου**:

1 <sup>η</sup> Φάση: με την ΜΕΤ, εκτιμούμε το αρχικό υπόδειγμα: Υ = Χβ + ε [1] 2 <sup>η</sup> Φάση: τυποποιούμε τα κατάλοιπα με τον εκτιμητή της διακύμανσης του ε  $\rightarrow \hat{u}_i = ZRESID$ 

3 <sup>η</sup> Φάση: με την ΜΕΤ, εκτιμούμε το παρακάτω μοντέλο (πχ στην περίπτωση 3 ερμηνευτικών μεταβλητών):

$$
\hat{u}_i^2 = a_0 + a_1 X_{1i} + a_2 X_{2i} + a_3 X_{3i} + a_4 X_{1i}^2 + a_5 X_{2i}^2 + a_6 X_{3i}^2 + a_7 X_{1i} X_{2i} + a_8 X_{1i} X_{3i} + a_9 X_{2i} X_{3i} + v_t
$$
 [2]

- 4η Φάση: Υπολογίζουμε την στατιστική LM = nR<sup>2</sup>, όπου R<sup>2</sup> προκύπτει από το 2<sup>ο</sup> μοντέλο.
- 5 <sup>η</sup> Φάση: Αν **LM > Χ<sup>2</sup>** (α%, κ) όπου κ = αριθμός μεταβλητών του μοντέλου [2], τότε δεχόμαστε ότι υπάρχει **ετεροσκεδαστικότητα.**

### **Επίλυση της ετεροσκεδαστικότητας**

## **Μέθοδοι επίλυσης**

Όταν υπάρχουν σοβαρές ενδείξεις, η διόρθωση είναι απαραίτητη έτσι ώστε η διακύμανση των καταλοίπων να είναι σταθερή: V( $\epsilon_{\rm i}$ )= σ $^2$ 

 ένας συνηθισμένος τρόπος (όχι πάντα αποτελεσματικός) είναι να μετατραπεί η εξαρτημένη Y σε λογαριθμική μορφή:

Ln(Y<sub>i</sub>)=  $b_0$  + $b_1X_{i1}$  +  $b_2X_{i2}$  + .....+  $b_kX_{ik}$  +  $\varepsilon_i$ 

αν το πρόβλημα παραμείνει, τότε έχουμε δύο εναλλακτικές λύσεις:

 Γνωρίζουμε ποια μεταβλητή προκαλεί το πρόβλημα - δηλαδή ποια είναι η μορφή (αιτία) της ετεροσκεδαστικότητας -, τότε μπορούμε να εφαρμόσουμε την **Σταθμική Μέθοδο Ελάχιστων Τετραγώνων** (WLS),

 Δεν γνωρίζουμε την αιτία και τότε συνιστάται η διόρθωση μέσω της γνωστής διαδικασίας που πρότεινε **ο White** . Όπως αναφέρουν οι Long & Ervin (1999), o White προτείνει αποτελεσματικό αλγόριθμο που διορθώνει τα τυπικά σφάλματα της ΜΕΤ όταν υπάρχει ετεροσκεδαστικότητα.

Η διαδικασία του White παρουσιάζει σημαντικό πλεονέκτημα εφόσον <u>δεν</u> κάνει καμία υπόθεση ως προς την αιτία της ετεροσκεδαστικότητας.

### **Σταθμική Μέθοδος Ελάχιστων Τετραγώνων (WLS)**

#### Δύο στάδια:

1. Τροποποίηση του αρχικού υποδείγματος με κατάλληλη στάθμιση, γνωρίζοντας ποια είναι η αιτία του προβλήματος.

$$
\frac{Y_i}{X_{i1}^w} = b_o \frac{1}{X_{i1}^w} + b_1 \frac{X_{i1}}{X_{i1}^w} + \ldots + b_k \frac{X_{ik}}{X_{i1}^w} + v_i
$$

Mε την WLS, έχουμε:  $\varepsilon_i \to N(0, \hat{\sigma}^2.X_i^w)$ όπου Χ<sub>i</sub> είναι η αιτία του προβλήματος  $\varepsilon_i \to N(0, \hat{\sigma}^2. X_i)$ 

Με την εντολή: *Analyse > Regression > Weight Estimation*, θα βρούμε αυτόματα την τιμή του συντελεστή **w** και θα δημιουργήσουμε τη νέα μεταβλητή **Χi <sup>w</sup>** την οποία θα χρησιμοποιούμε στο τελικό μοντέλο (\*).

2. Εκτίμηση του σταθμισμένου υποδείγματος με την ΜΕΤ

Με την εντολή: *Analyse > Regression > Linear, προσδιορίζουμε τη* μεταβλητή στάθμισης στο **WLS Weight.** 

**Η διόρθωση της ετεροσκεδαστικότητας**: χρήση μιας ειδικής macro-command:

#### *Βλέπε αρχείο SYNTAX με ονομασία: Syntax\_White Correction.sps*

Οι πρώτες γραμμές 1 έως 26 του αρχείου δεν είναι εντολές. Περιγράφουν την διαδικασία.

**Τα δεδομένα** βρίσκονται στο αρχείο : **LECTURE6.xls** , Φύλλο εργασίας: **Gravity Model (***περιοχή: Α1:Q232***)**

Τα δεδομένα αφορούν τις εξαγωγές ελαιόλαδου της Ελλάδας σε 77 χώρες και η ανάλυση των εξαγωγών βασίζεται στο γνωστό **υπόδειγμα της Βαρύτητας: GRAVITY MODEL.**

Τα δεδομένα περιλαμβάνουν 3 περιόδους ανάλυσης: 1997-99, 2000-02, 2003-05.

Πηγές δεδομένων: FAO, IMF, World Economic Outlook, CEPII

#### **/Α/ Εξειδίκευση του μοντέλου**

#### *Αρχικό μοντέλο*:

$$
EXP_{G,i} = \frac{a_o.GDPpc_i^{b1}.Pop_i^{b2}}{Dis_{G,i}^{b3}}.\varepsilon_{G,i}
$$

- EXP<sub>G,i</sub> = Εξαγωγές της Ελλάδας (G) προς τη χώρα (i)
- GDPpc<sub>i</sub> = Κατά κεφαλήν ΑΕΠ σε PPS (Μονάδα Αγοραστικής Δύναμης ΜΑΔ) της χώρας (i)
- Pop<sub>i</sub> = Πληθυσμός της χώρας (i)
- <sup>b3</sup><br>γές της Ελλάδας (G) προς τη χώρα (i)<br>εφαλήν ΑΕΠ σε PPS (Μονάδα Αγοραστικής Δύναμης ΜΑΔ) της<br>(i)<br>πρός της χώρας (i)<br>αση μεταξύ της Ελλάδας και της χώρας (i), η οποία<br>ορίζεται από την απόσταση μεταξύ της Αθήνας και της Dis<sub>G,i</sub> = Απόσταση μεταξύ της Ελλάδας και της χώρας (i), η οποία προσδιορίζεται από την απόσταση μεταξύ της Αθήνας και της κάθε πρωτεύουσας των υπό μελέτη χωρών.

*Μετασχηματισμός του μοντέλου* με την εισαγωγή ψευδομεταβλητών (Αναπτυγμένο μοντέλο της Βαρύτητας): (Pöyhönen, 1963 ; Pulliainen, 1963)

$$
lEXP_{G,i} = b_0 + b_1.lGDPpc_i + b_2 lPop_i + b_3 lDis_{G,i} + \sum_k c_k.D_{i,k} + \varepsilon_{G,i}
$$
 [2]

 $D_{ik}$  = Ψευδομεταβλητές (dummy variables),

Στο συγκεκριμένο μοντέλο, 4 ψευδομεταβλητές(\*) χρησιμοποιήθηκαν:

Di,1 = 1 όταν η χώρα (i) που εισάγει ελαιόλαδο είναι μέλος της Ε.Ε. (**Θεσμική γειτνίαση** : institutional proxy), αλλιώς 0

Di,2 = 1 όταν στην χώρα (i) υπάρχει σημαντική ελληνική διασπορά (**relational proximity**), αλλιώς 0

Di,3 = 1 όταν η χώρα (i) είναι μεσογειακή χώρα (Πολιτιστική γειτνίαση : **cultural proximity**), αλλιώς 0

 $D_{i,4} = 1$  όταν η χώρα (i) είναι χώρα προέλευσης σημαντικού αριθμού τουριστών στην Ελλάδα κατά τα 20 τελευταία χρόνια (**promotional proxy**), αλλιώς 0

Διαδικασία White για διόρθωση της ετεροσκεδαστικότητας για μεγάλα δείγματα Πριν οποιαδήποτε εφαρμογή, **πρέπει να αποθηκεύετε τα δεδομένα σε ένα νέο αρχείο** διότι η εφαρμογή του αλγορίθμου μπορεί να σβήσει ορισμένα δεδομένα, δηλαδή μπορεί να εξαφανιστούν ορισμένες παρατηρήσεις για τις οποίες δεν έχουμε τιμές.

*\* 1η ΦΑΣΗ: Εφαρμογή της παλινδρόμησης (OLS regression) Ορισμός της εξαρτημένης (Υ) στη γραμμή 33 Ορισμός των ανεξάρτητων (Χ1, Χ2...) στη γραμμή 34 Και αποθήκευση των κατάλοιπων (UNSTANDARDISED residuals) Με τον όνομα RES\_1 \* 2η ΦΑΣΗ: Δημιουργία μιας μεταβλητής με όνομα ESQ (Κατάλοιπα στο τετράγωνο / square of the residuals) \* 3η ΦΑΣΗ: Δημιουργία της μεταβλητής CONSTANT Παίρνει τιμή = 1 για όλες της παρατηρήσεις του δείγματος \* 4η ΦΑΣΗ: Ενεργοποίηση του Filter έτσι ώστε να μην λαμβάνονται υπόψη τα «missing values» στην μεταβλητή ESQ . \* 5η ΦΑΣΗ: Εφαρμογή της εντολής (matrix routine) για τη διόρθωση της ετεροσκεδαστικότητας Πρέπει να ορίζεται τις μεταβλητές της παλινδρόμησης: Η μεταβλητή Υ στη γραμμή 54*

*ΟΙ Μεταβλητές Χ1, Χ2 κλπ. στη γραμμή 55*

Διαδικασία χρήσης του αρχείου Syntax

- I. Έχουμε το αρχικό αρχείο με όλα τα δεδομένα: το αποθηκεύουμε με ένα όνομα: LECTURE6.sav
- II. Ξανά αποθηκεύουμε τα δεδομένα με άλλο όνομα: Data\_white\_Lecture6.sav
- III. Κλείνουμε το 1º αρχείο για να έχουμε ανοικτό μόνο το 2º (για να μην κάνουμε λάθη όταν εφαρμόζουμε τον αλγόριθμο)
- IV. Ανοίγουμε το αρχείο SYNTAX με ονομασία : **Syntax\_White Correction.sps**
- V. Επιβεβαιώνουμε ότι, έχουμε ορίσει σωστά τις μεταβλητές, στις γραμμές: 33 και 34 καθώς και 54 και 55 (ορισμός της εξαρτημένης Y και των ερμηνευτικών μεταβλητών X)
- VI. Το αρχείο περιλαμβάνει 231 παρατηρήσεις
- VII. Δημιουργούμε αν δεν έχει ήδη γίνει τις μεταβλητές σε λογαριθμική μορφή
- VIII. Όπως προκύπτει, έχουμε **7 missing values** στην μεταβλητή LExp\_G.
- IX. Μπορούμε πλέον να τρέξουμε τον αλγόριθμο, **χρησιμοποιώντας την εντολή RUN all**.
- X. Το αρχείο περιλαμβάνει πλέον 224 παρατηρήσεις (231-7) και 3 νέες μεταβλητές από τις οποίες είναι η RES\_1 (μη τυποποιημένα κατάλοιπα)
- XI. Όλα τα αποτελέσματα εμφανίζονται στο Output, ενώ 3 νέες μεταβλητές δημιουργήθηκαν,
	- τα πρώτα αποτελέσματα αφορούν την απλή ΜΕΤ (OLS) με τα διαγράμματα που έχουμε ήδη εξεταστεί.
	- Το 2<sup>ο</sup> μέρος του Output με τίτλο Matrix μας δίνει τα αποτελέσματα της παλινδρόμησης με τη γνωστή διόρθωση του WhiteExtensions Run **Tools**

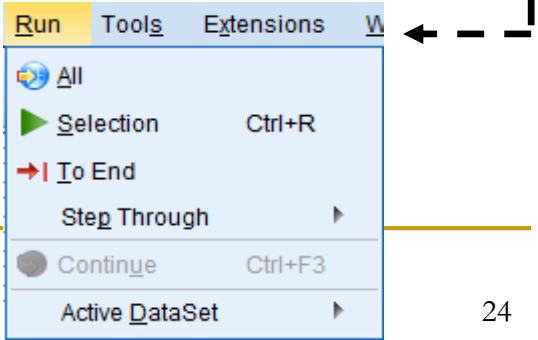

#### Πρώτα αποτελέσματα με ΜΕΤ

#### Model Summary<sup>b</sup>

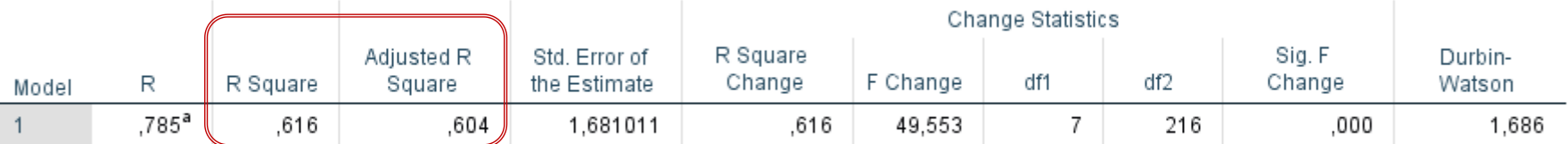

a. Predictors: (Constant), D4, D3, LGDPpc, Ldist, D1, D2, LPOP

b. Dependent Variable: LEXP\_G

#### Coefficients<sup>a</sup>

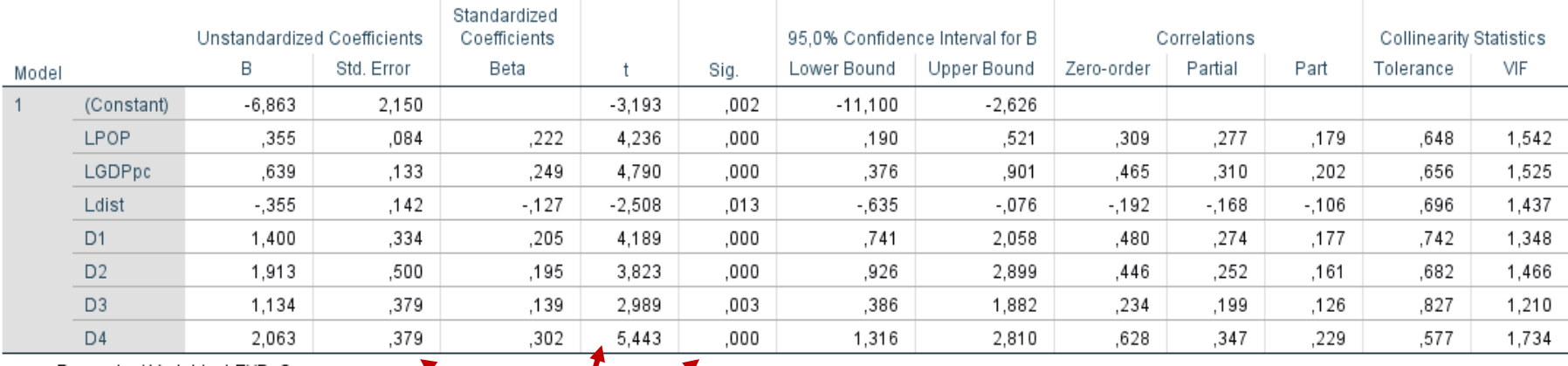

a. Dependent Variable: LEXP\_G

**Μη διορθωμένες τιμές**

#### Πρώτα αποτελέσματα με ΜΕΤ

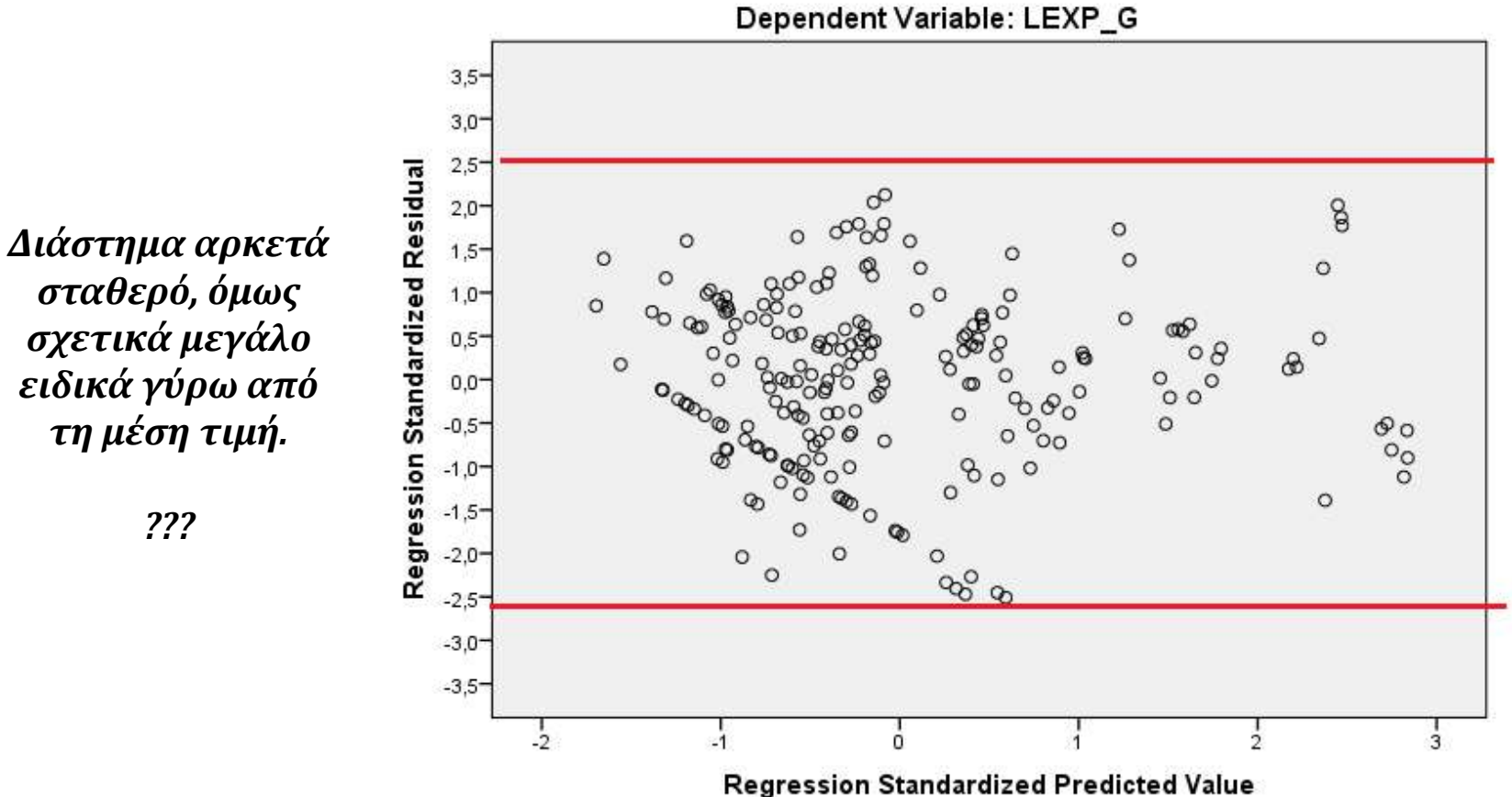

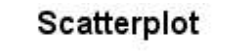

Run MATRIX procedure:

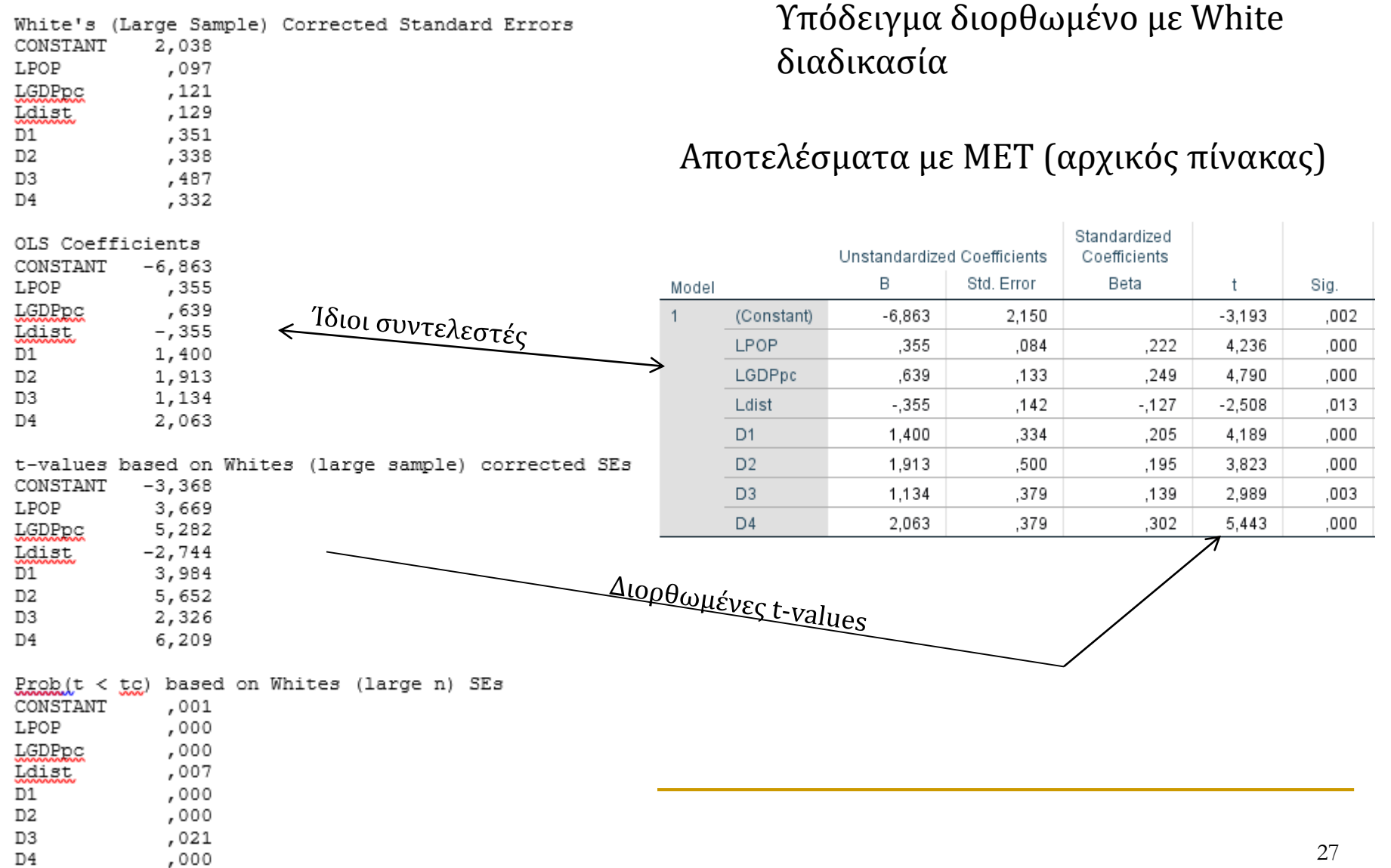

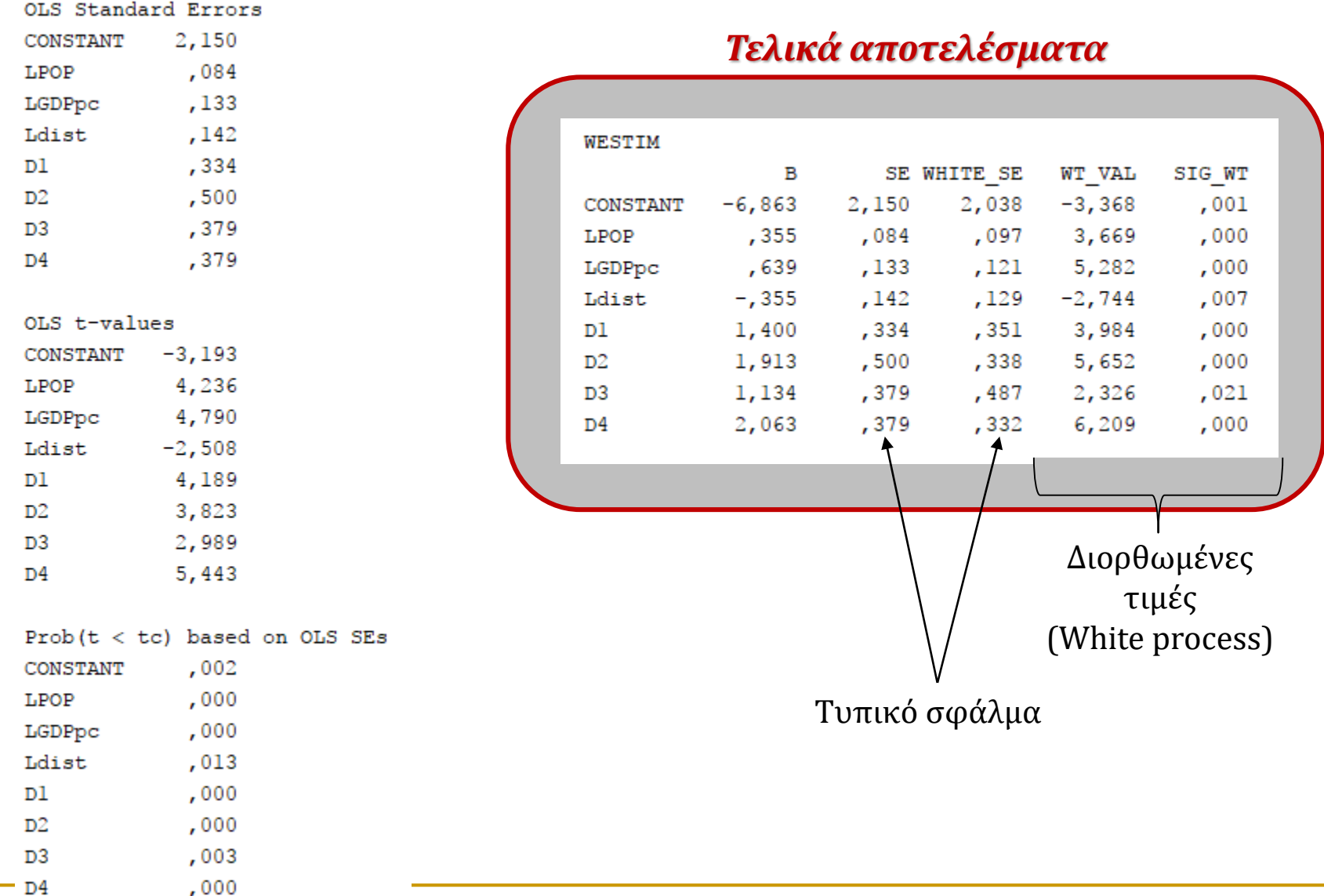